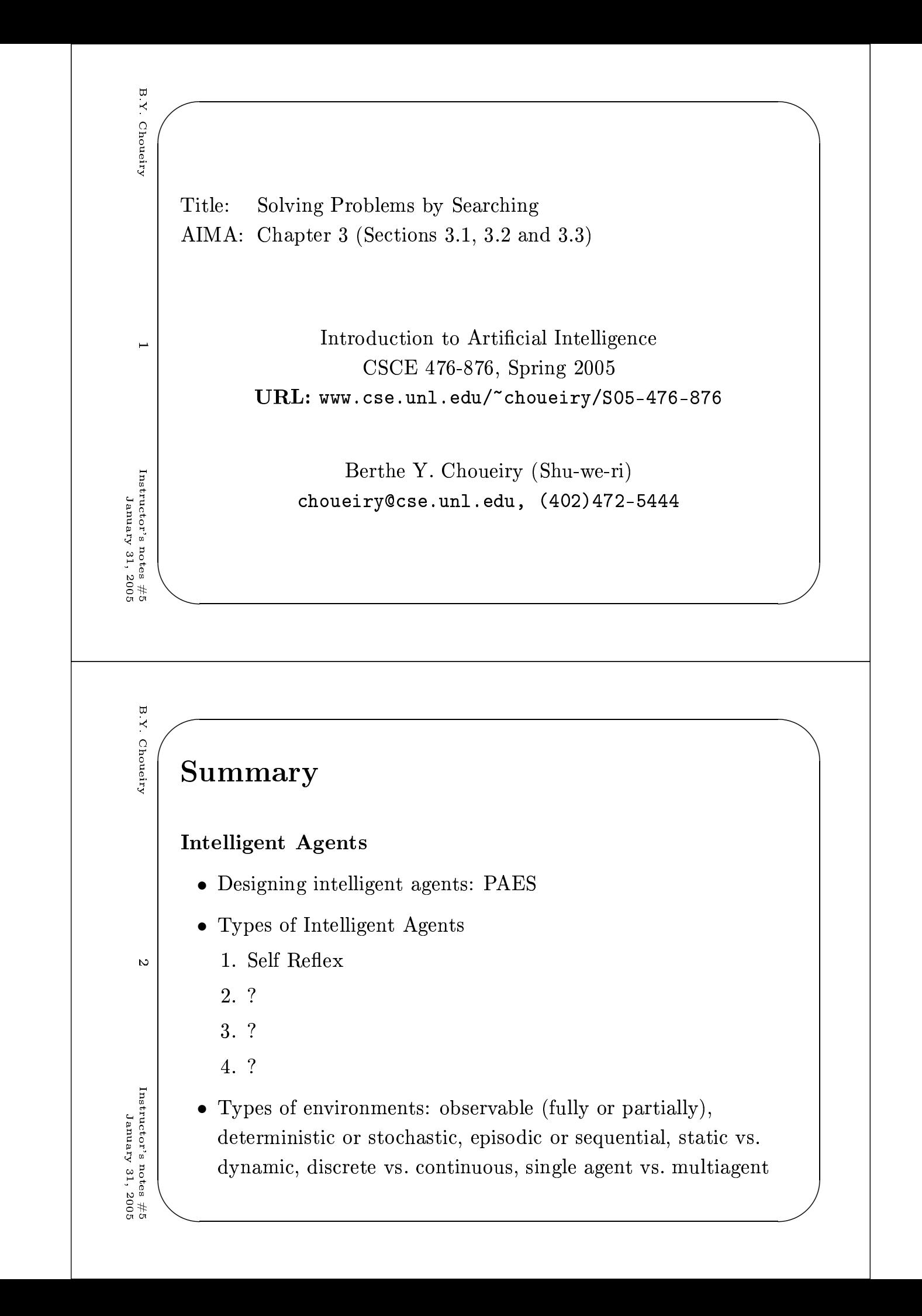

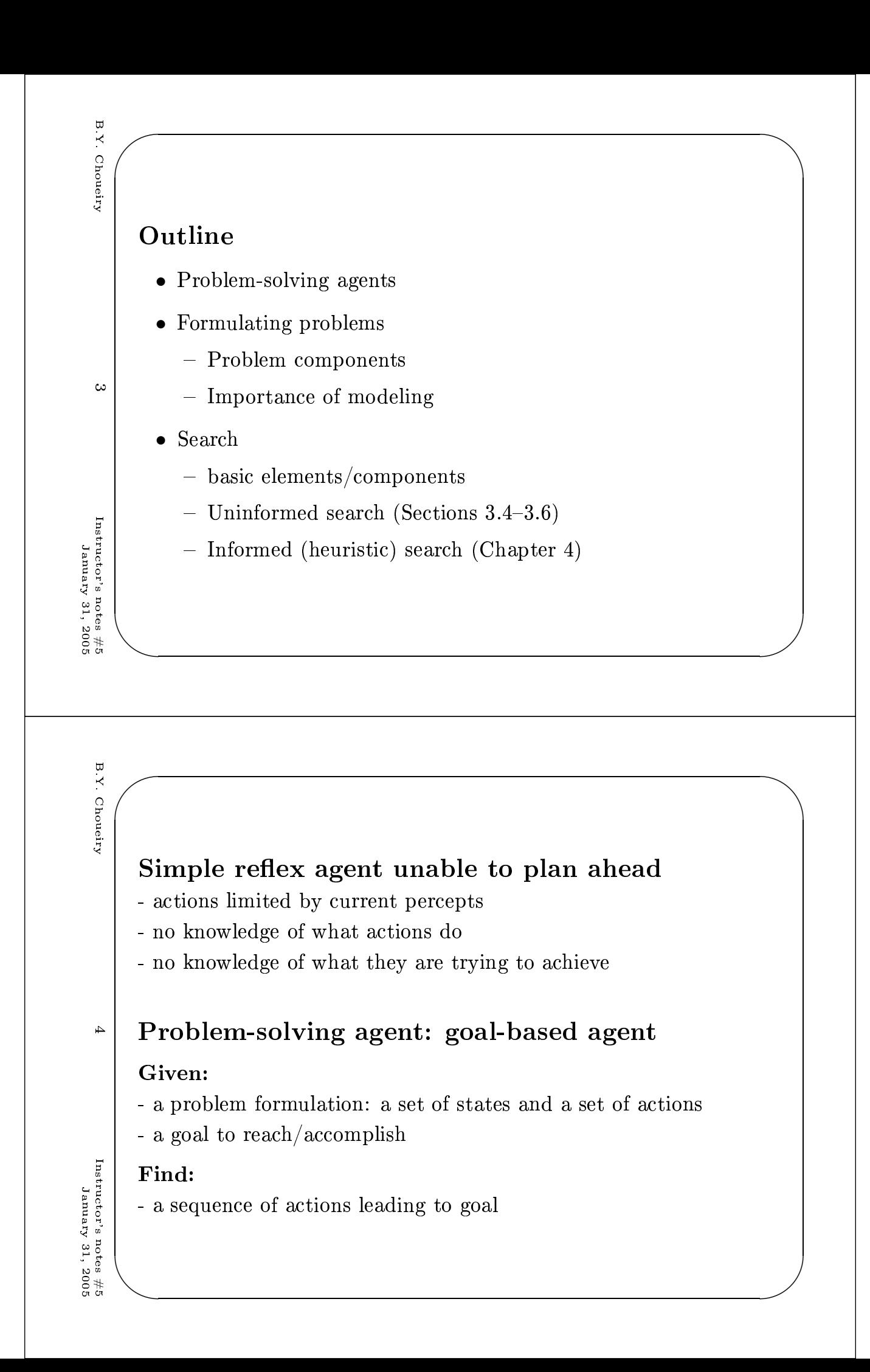

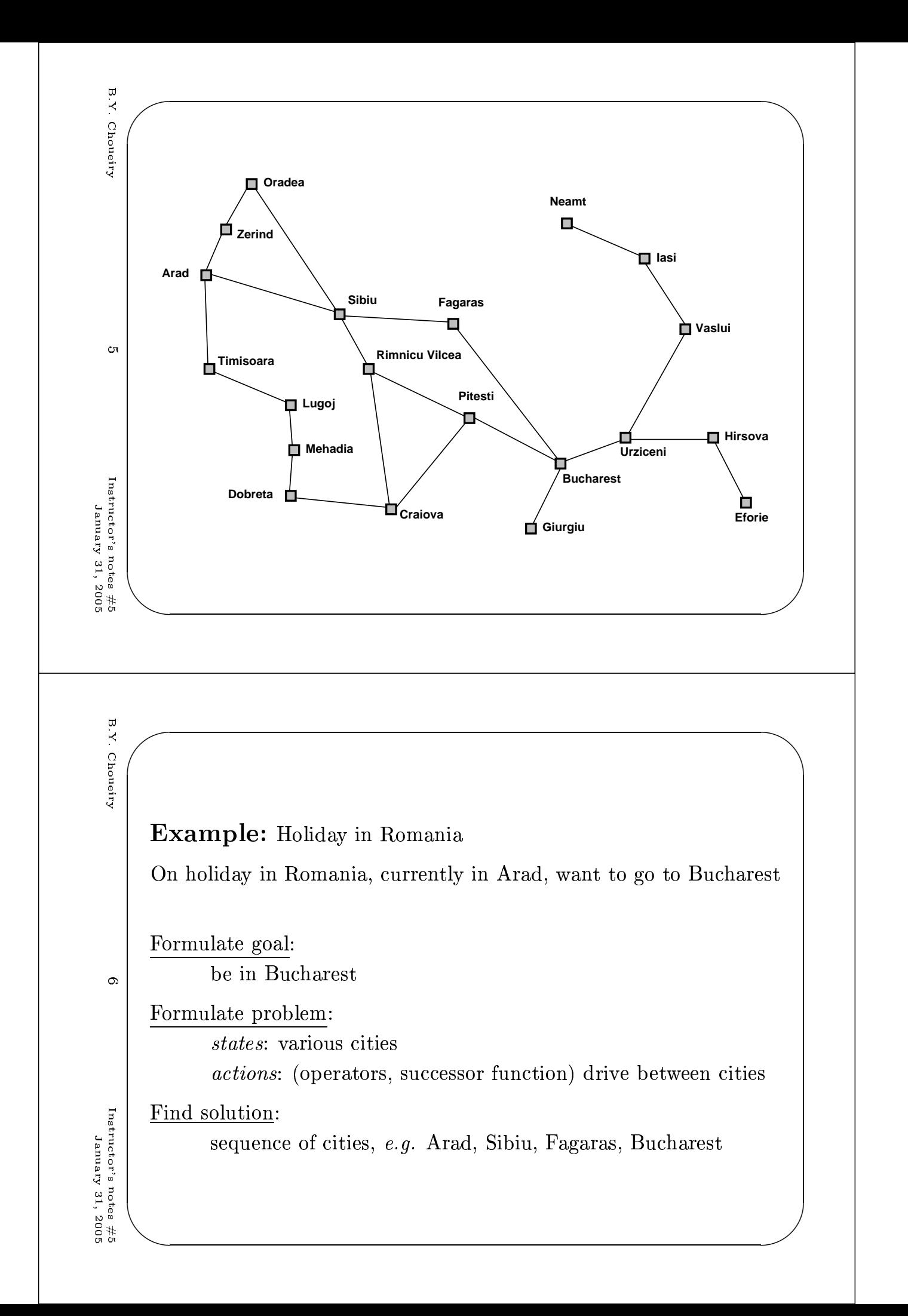

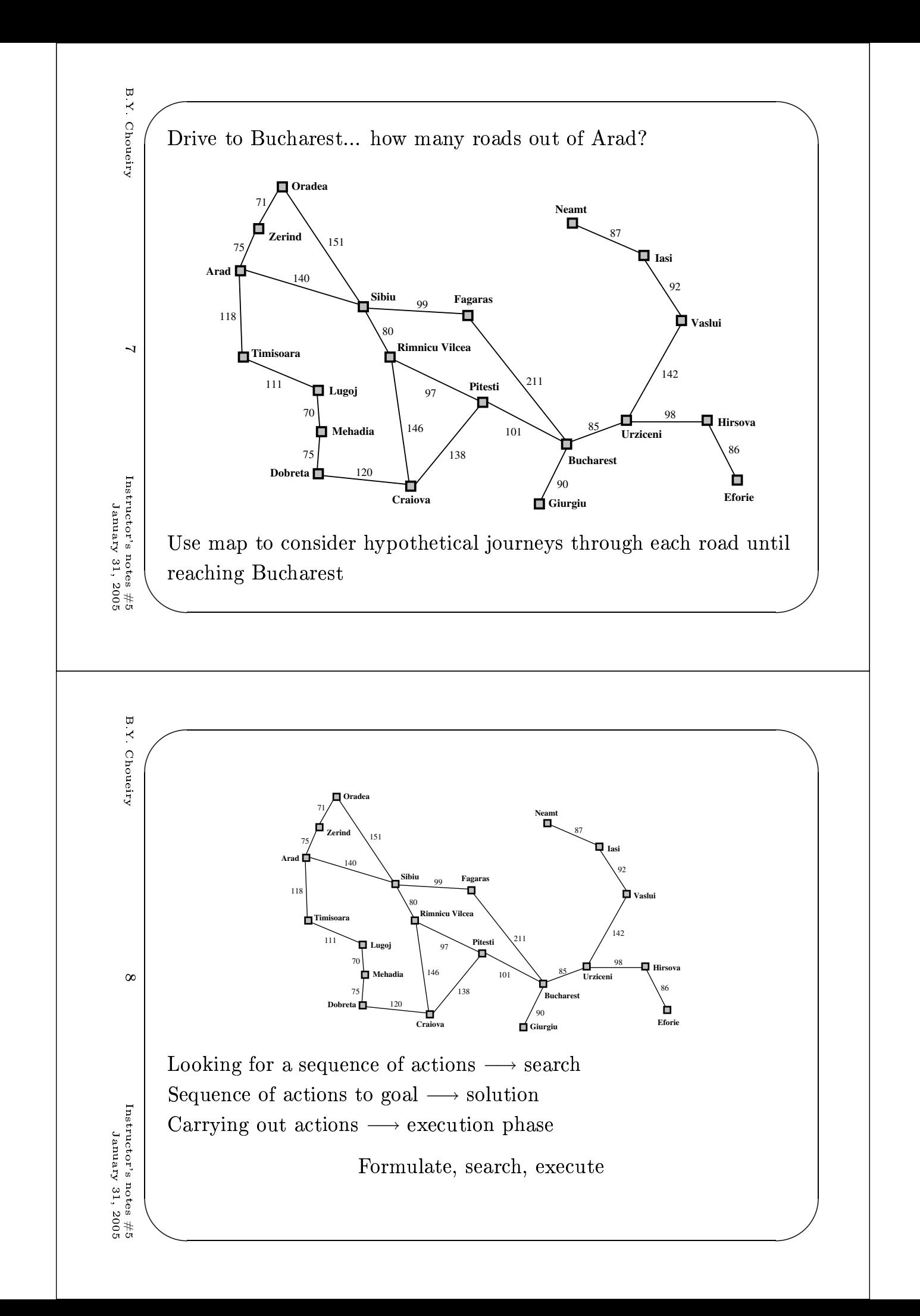

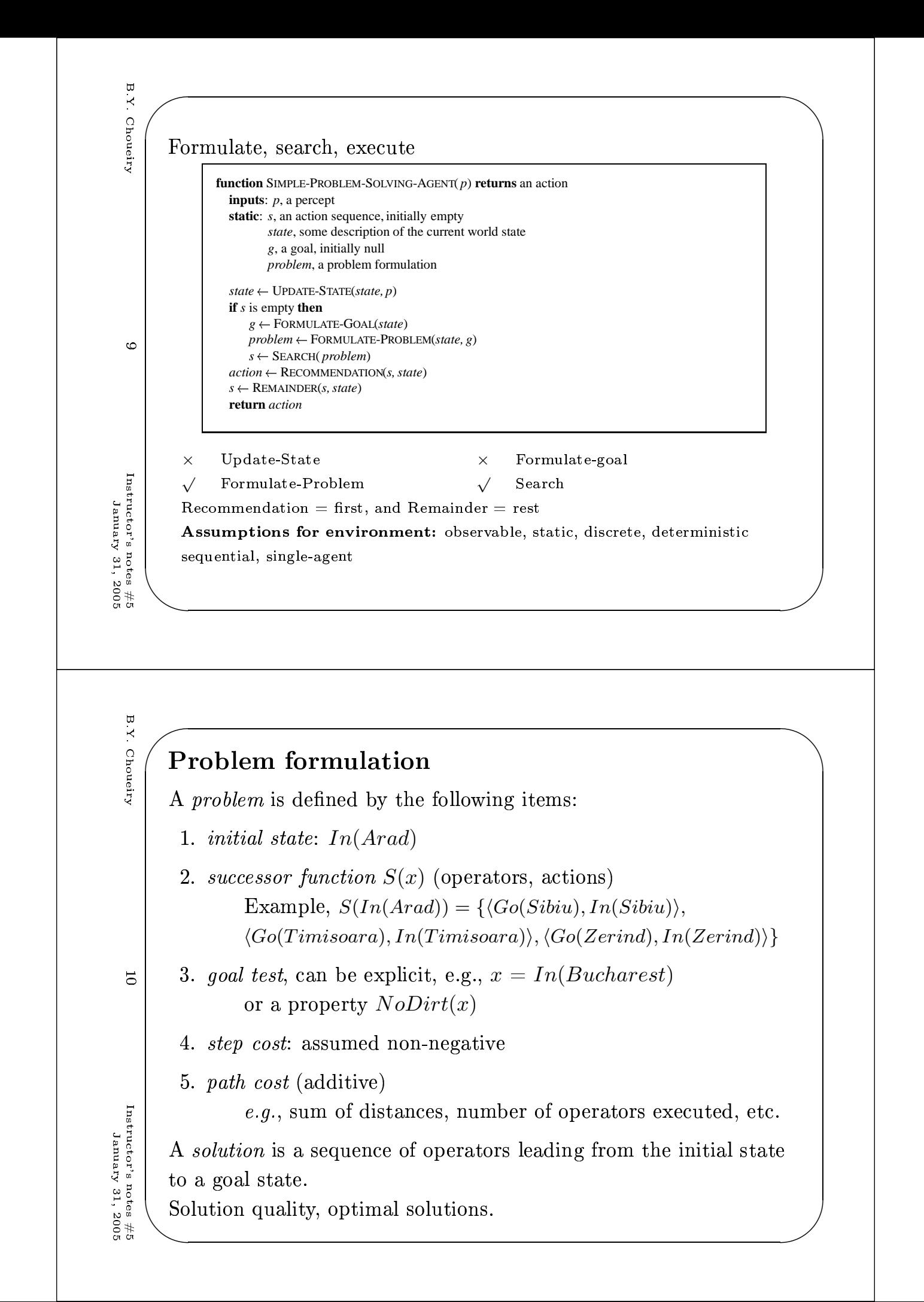

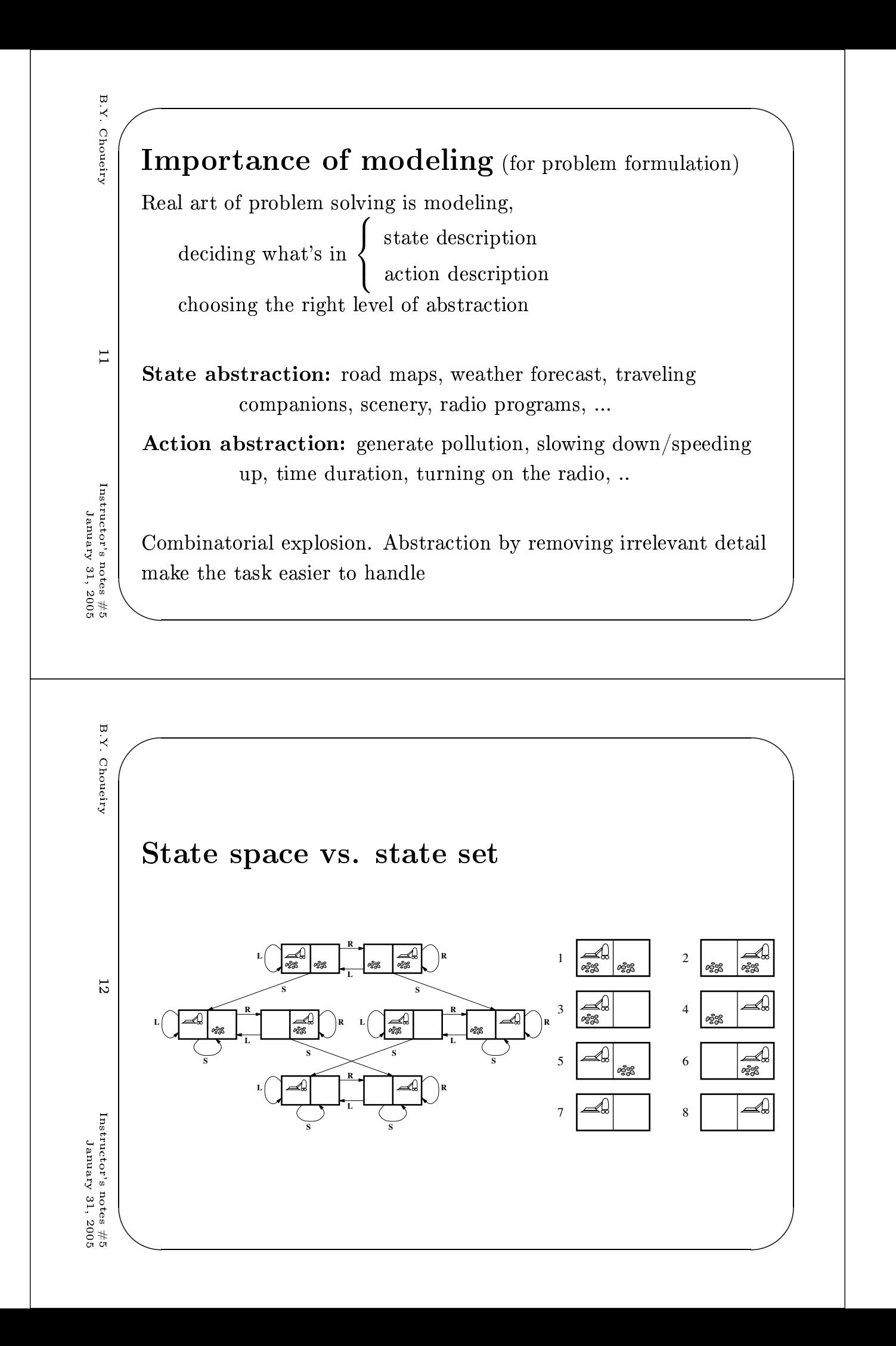

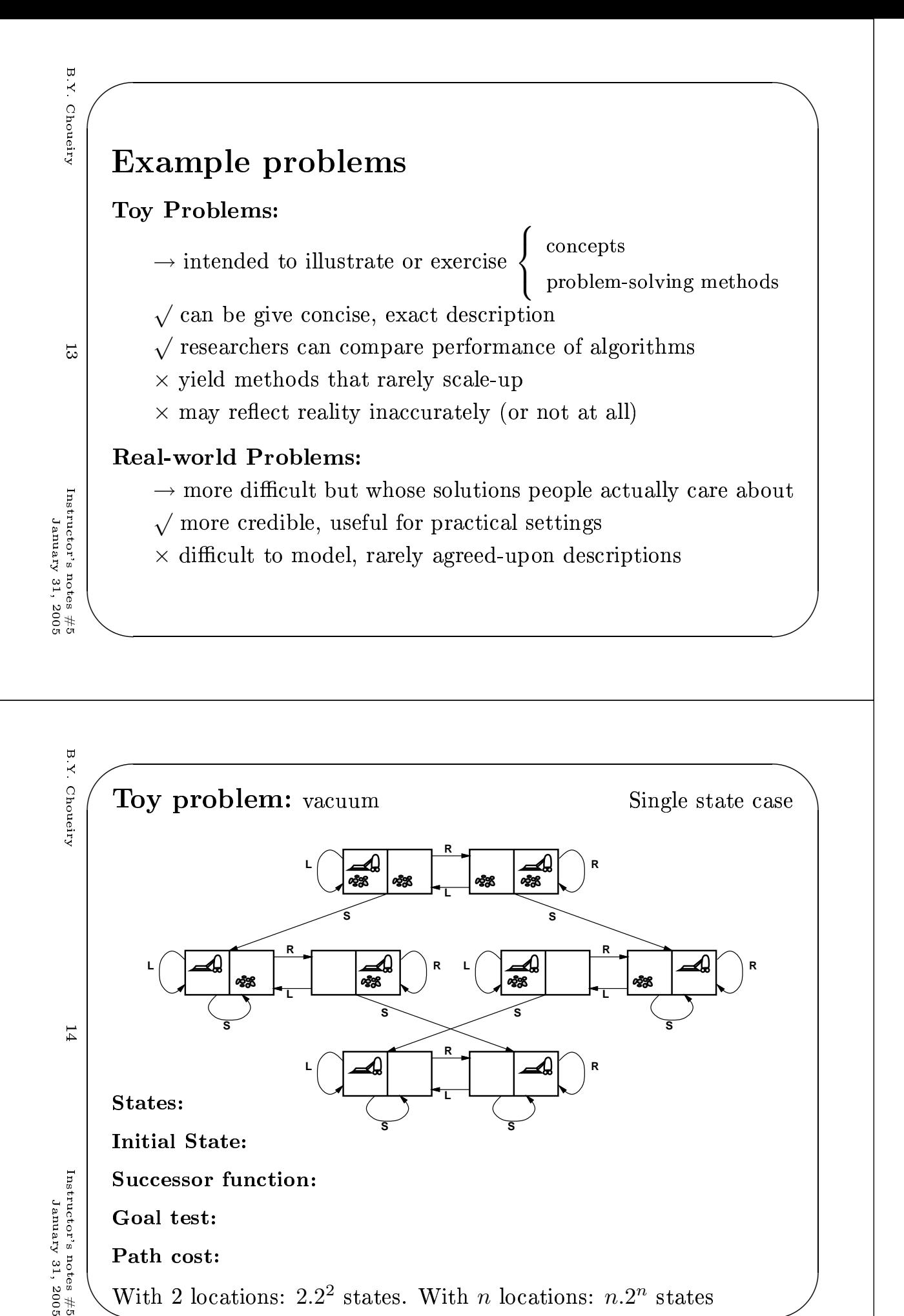

With 2 locations:  $2.2^2$  states. With *n* locations:  $n.2^n$  states

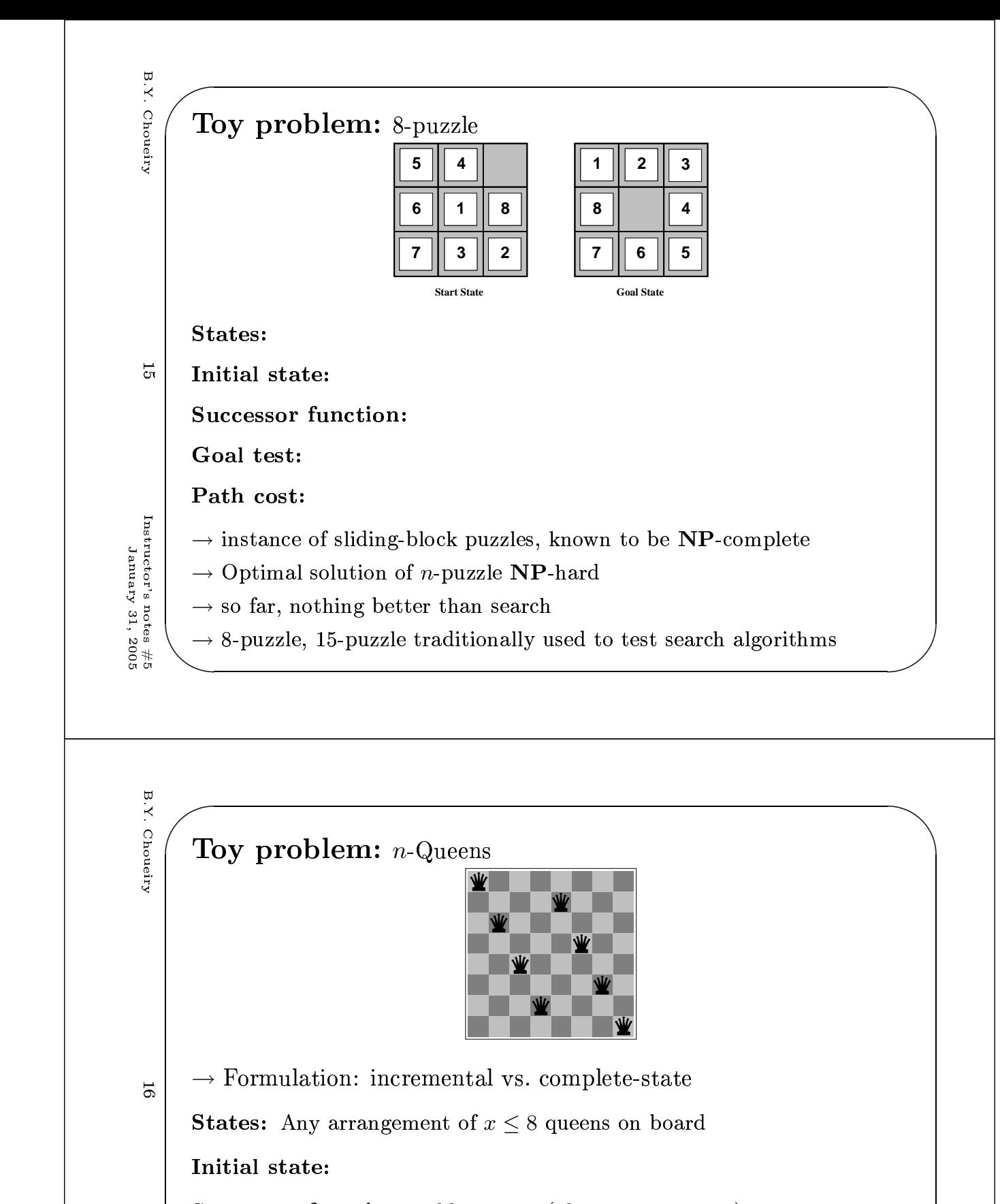

| Successor function: add a queen (alt., move a queen)

, is a set of  $\mathbf{I}$  and  $\mathbf{I}$  are the set of  $\mathbf{I}$  and  $\mathbf{I}$  are  $\mathbf{I}$  and  $\mathbf{I}$  are  $\mathbf{I}$  and  $\mathbf{I}$  are  $\mathbf{I}$  and  $\mathbf{I}$  are  $\mathbf{I}$  and  $\mathbf{I}$  are  $\mathbf{I}$  and  $\mathbf{I}$  are  $\mathbf{I}$  and

 $\overline{\phantom{a}}$ 

uctor's notes #5<br>Uamuary 31, 2005<br>Jamuary 31, 2005 den in de la provincia de la provincia de la provincia de la provincia de la provincia de la provincia de la p<br>XY de la provincia de la provincia de la provincia de la provincia de la provincia de la provincia de la provi

e de la construcción de la construcción de la construcción de la construcción de la construcción de la constru i di sebagai di sebagai di sebagai di sebagai di sebagai di sebagai di sebagai di sebagai di sebagai di sebag<br>Indonesia di sebagai di sebagai di sebagai di sebagai di sebagai di sebagai di sebagai di sebagai di sebagai d<br>I  $\cdots$  . ()  $\cdots$  . The set of  $\cdots$ 

 $\begin{matrix} \updownarrow \ \downarrow \end{matrix}$ s  $\sim 64^8$  possible states, but  $\exists$  other more effective formulations

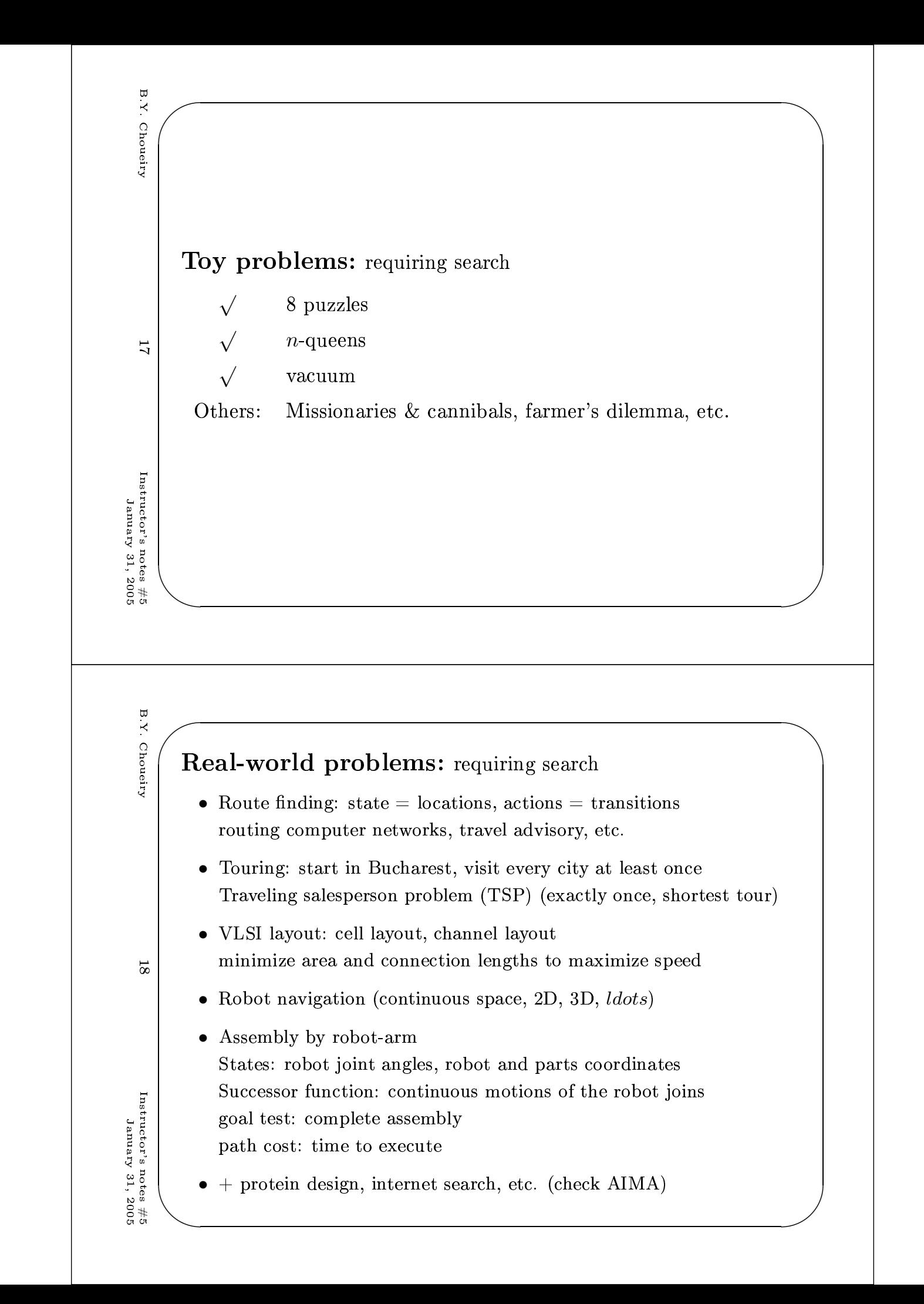

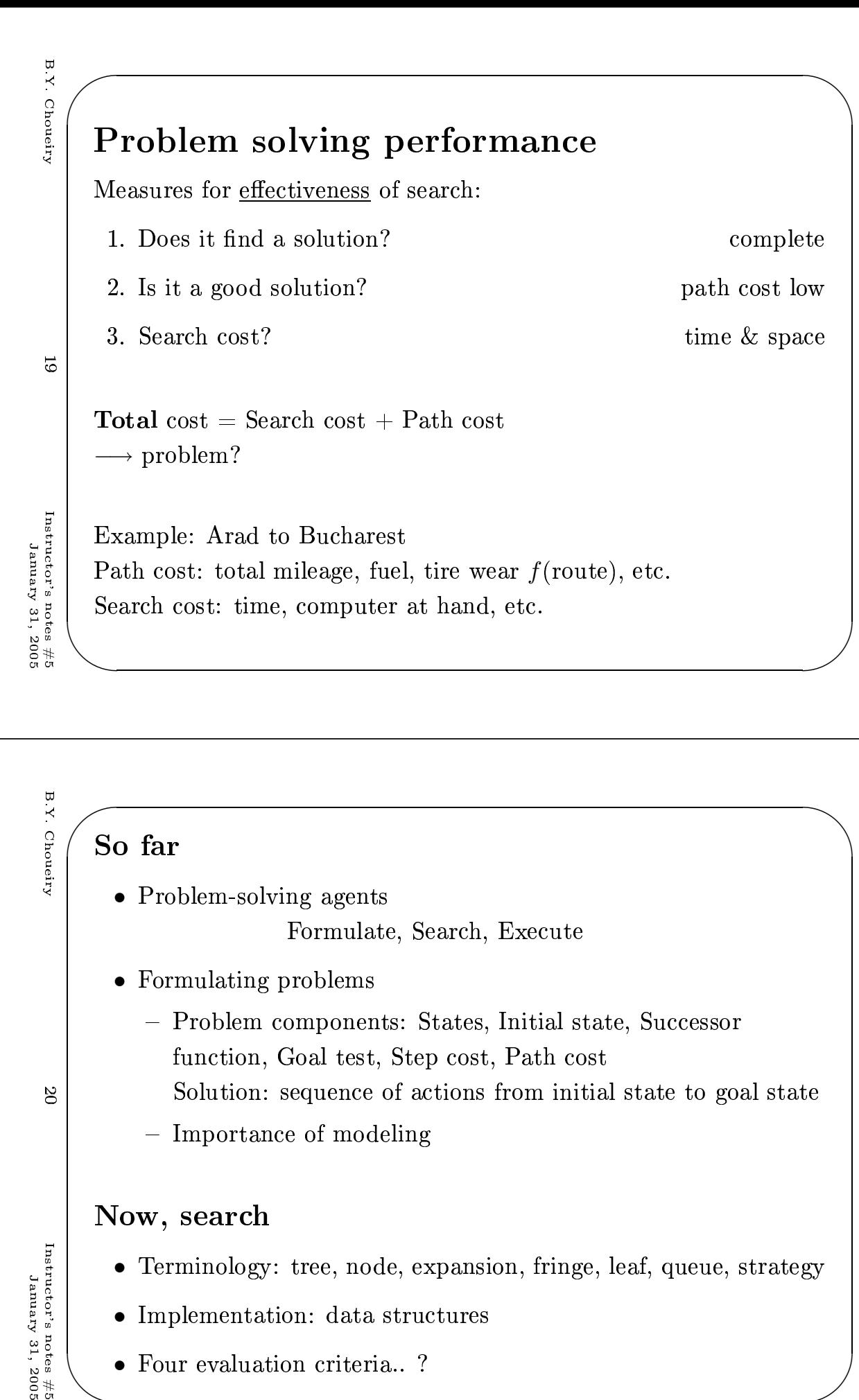

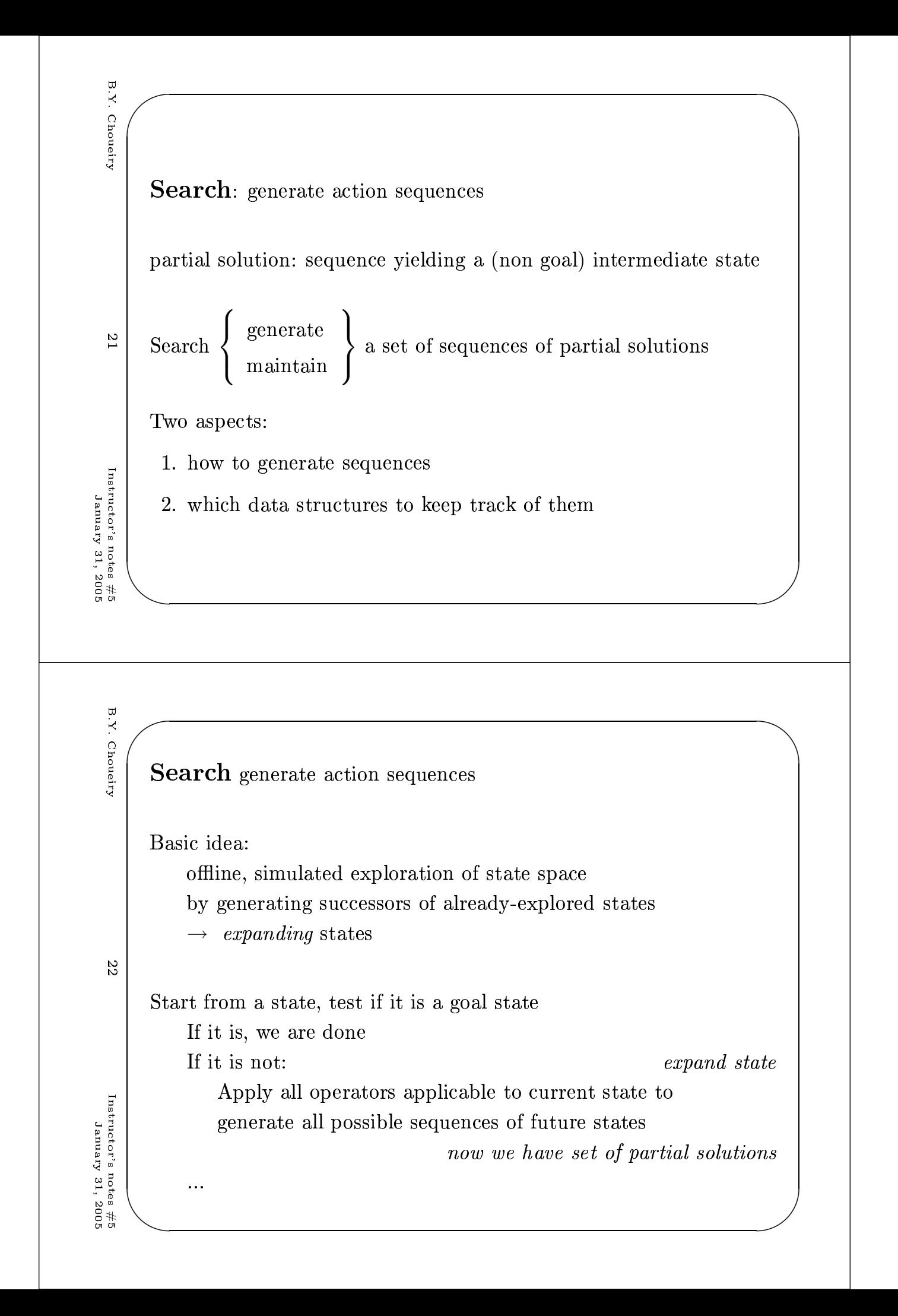

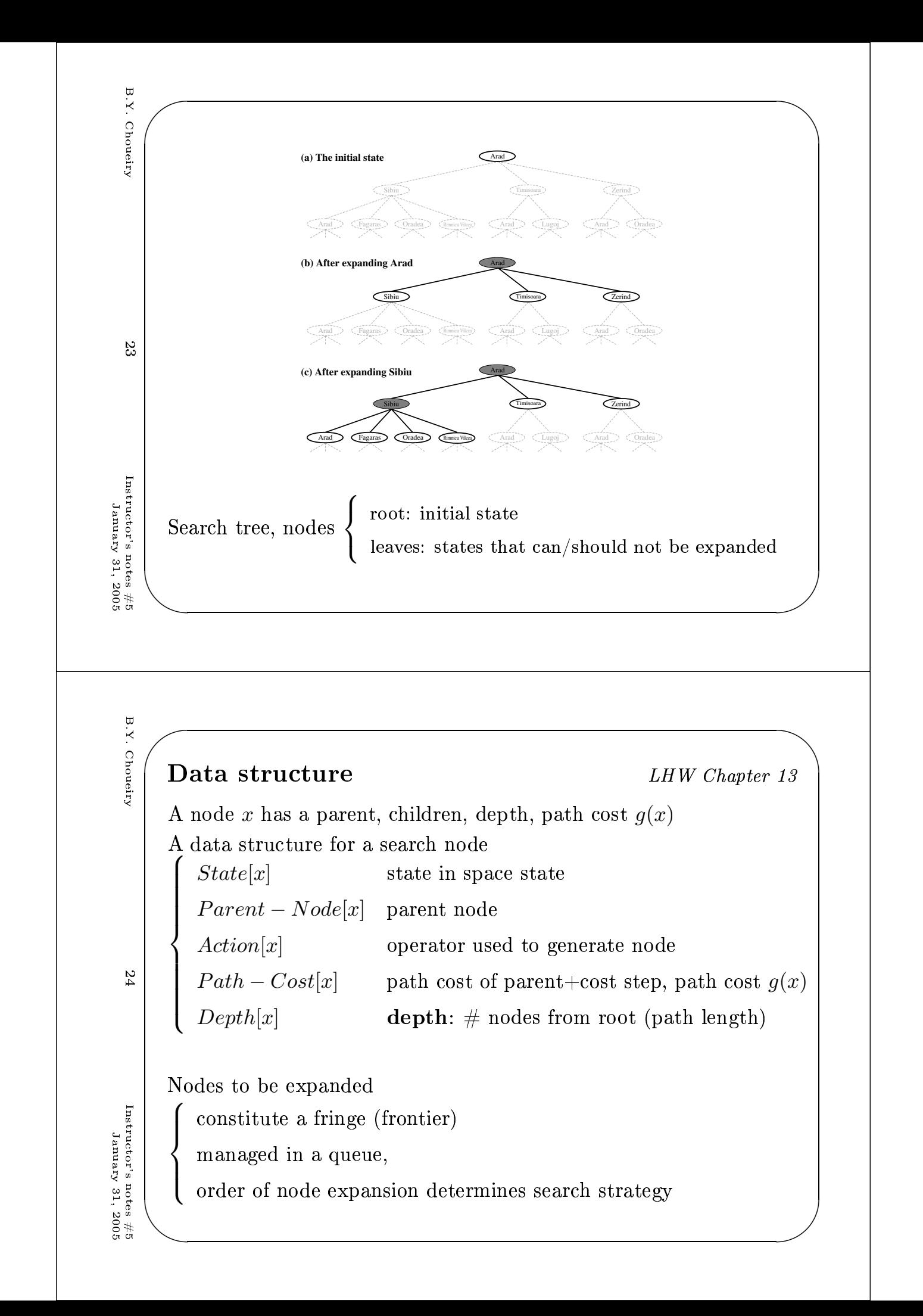

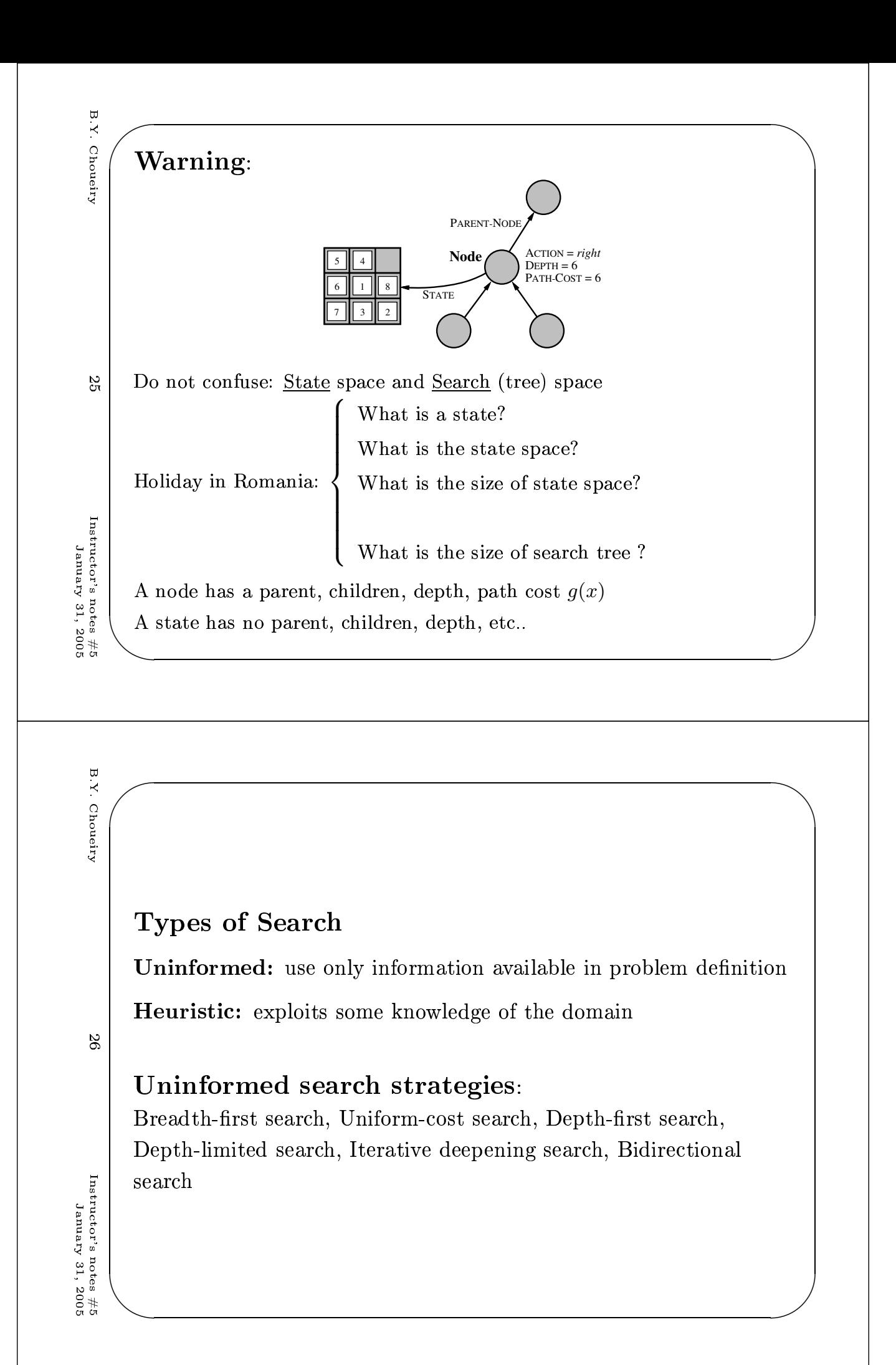

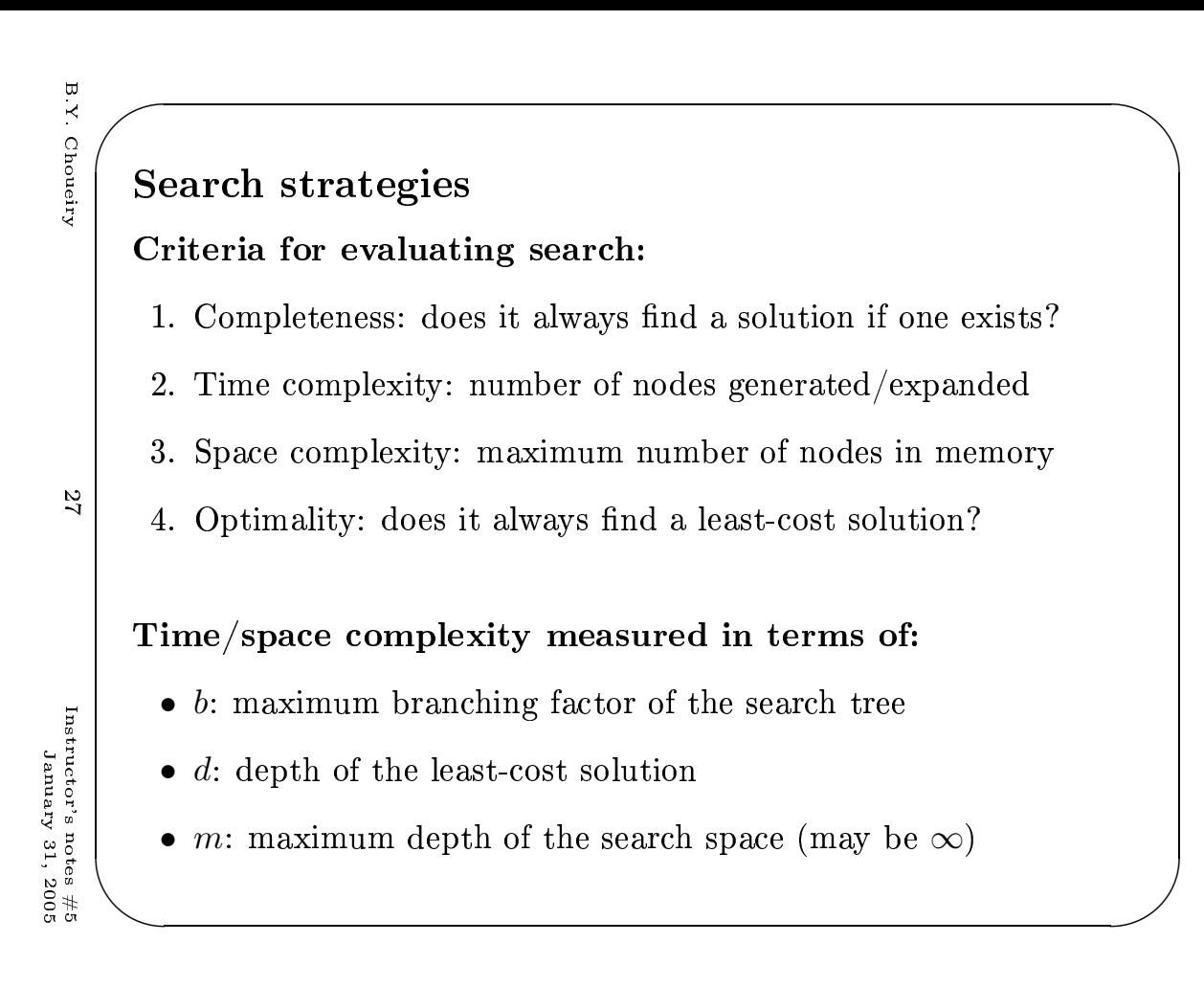